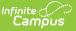

## Sessions (Arizona 7.1)

Last Modified on 10/21/2024 8:21 am CDT

This entity represents the prescribed span of time when an education institution is open, instruction is provided and students are under the direction and guidance of teachers and/or education institution administration. A session may be interrupted by one or more vacations.

### **Object Triggering Logic**

This table describes logic for triggering syncing of this object.

| Action | Trigger                                                                                                    |
|--------|----------------------------------------------------------------------------------------------------|
| Post   | <ul> <li>When a new Term is created and saved that is Mapped to a Term Type and a resync of Sessions is completed.</li> <li>If the same Term Type is selected on multiple Terms, group the Terms together so only 1 record will report per Term Type.</li> <li>If there are multiple Calendars or Schedule structures in a School with the same Term Types, only 1 record can report to Ed-Fi. Report the earliest Term Start Date and latest Term End Date.</li> <li>Do not send records if the Calendar Exclude check box is checked.</li> <li>Do not send if the School is marked as Exclude.</li> </ul> |
| Post   | <ul> <li>When a Term Descriptor Override is selected on a Course or Section and saved and the course is mapped to a Term Descriptor Override and a resync of Sessions is completed.</li> <li>The Session will report the start and end dates based on the mapping of the course section.</li> <li>If the same Term Type is selected in the Terms tab and the Term Type Override, a record will not send from the override field.</li> <li>Do not send records if the Calendar Exclude check box is checked or Course is marked as Inactive or Exclude.</li> </ul>                                           |
| Put    | When the Grading Period data is changed or the Grading Period record is deleted.                                                                                                    |
| Delete | If the Term is deleted or the mapping is removed the Session record and all dependent data will be removed                                                                                                    |

\*\* Start and End dates are not part of the natural Key so only 1 record per Term Type can be sent to Ed-Fi. Logic has been implemented to determine the priority of what start and end dates to use for a Term Type.

# School Exclude, Calendar Exclude, Resource Toggle and Resync Logic

This table describes the School Exclude, Calendar Exclude, Resource Toggle and Resync logic of

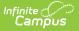

#### this object.

| Action | Trigger                                                                                                    |
|--------|----------------------------------------------------------------------------------------------------|
| None   | If a resource is toggled to 'OFF' after data has sent, all sent data will remain in the ODS but no new data will send.                                                 |
| Delete | If a resource is toggled to 'OFF" after data has sent and an action is performed that would trigger a delete, that data will remain in the ODS until a resync is done. |
| Resync | If a record is in the Ed-Fi Identity Mapping table and not in the ODS, it will be deleted from the Ed-Fi Identity Mapping table.                                       |
| Resync | If a record is in the ODS and it does not have a matching record in Campus or the Ed-<br>Fi Identity Mapping table, it will be deleted from the ODS.                   |
| Resync | If a mapping is changed in Resource Preferences, a resync will need to be done to reflect the changes.                                                                 |

# Natural Key Changes, Cascading Updates, and Deletes Logic

This table describes the Natural Key Changes/Cascading Updates and Deletes logic of this object.

| Action      | Trigger                                                                                                    |
|-------------|----------------------------------------------------------------------------------------------------|
| Delete/Post | <ul> <li>Natural Key change:</li> <li>If the School ID changes, all data will remain under the old number and a resync will need to be completed to populate data under the new number. The delete tool would need to be used to remove all data from the old School ID.</li> </ul> |
| Delete/Post | If the Session Name changes.                                                                                                    |
| Delete/Post | <ul> <li>If the natural key changes all dependent resources will delete/post.</li> <li>Course Offerings, Sections, Staff Section Associations, Student Section<br/>Associations, Student Section Attendance Events, Grades</li> </ul>                                               |

#### **Scope Year Logic**

This table describes scope year logic of this object.

#### Logic

Reports Sessions for the scope year the to which the calendar is aligned.

Data will only send for the years that have valid configuration.

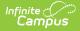

#### **Resource Preferences**

This table describes the Resource Preferences of this object.

| Data Element Label | Mapping Needed            |  |
|--------------------|---------------------------|--|
| Term Detail        | Term Descriptors          |  |
| Course/Section     | Term Descriptor Overrides |  |

#### **Identity Mapping Object Key**

This table describes the Identity Mapping Object Key of this object.

\*If there are multiple terms, overridden courses, or overridden sections in a school with the same term descriptor, there will be an identity mapping record for each Campus record and they will have the same edFildentityID.

| Where Posting From | campusObjectType | <b>Object Key Data Source</b> |
|--------------------|------------------|-------------------------------|
| Course override    | Course           | courseID                      |
| Section override   | Course           | courseID-sectionID            |
| Term               | Term             | termID                        |

#### **Event Queue Detail**

This table describes the Event Queue Detail of this object.

| Campus Table     | Ed-Fi Action    | Fields                                                     |
|------------------|-----------------|------------------------------------------------------------|
| Term             | Post/Put/Delete | The primary table used for sending data for this resource. |
| Course           | Post/Put/Delete | The primary table used for sending data for this resource. |
| Section          | Post/Put/Delete | The primary table used for sending data for this resource. |
| sectionPlacement | Put             | Start/End Date                                             |

#### **Error Log**

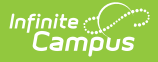

This table describes the Error logic of this object.

| Error                                                                                                    | Possible<br>Causes/How<br>to Fix          |
|----------------------------------------------------------------------------------------------------|-------------------------------------------|
| Error code return from Ed-Fi. 400: [message:Validation of 'Session' failed.<br>BeginDate is required. BeginDate : '1/1/0001 12:00:00 AM' must be within SQL<br>datetime range ('1/1/1753 12:00:00 AM' to '12/31/9999 11:59:59 PM') EndDate<br>is required. EndDate : '1/1/0001 12:00:00 AM' must be within SQL datetime<br>range ('1/1/1753 12:00:00 AM' to '12/31/9999 11:59:59 PM') ]. | Term start or<br>end dates<br>are missing |

#### **Object Data Elements**

Data Element Label Business Requirements Location Mandatory, and Rules Conditional or Optional id The unique identifier of the Μ resource. **SessionName** The identifier for the Μ Configuration > calendar for the academic Resources Preferences > session. Sessions > Session Name Override If the Session Name Override checkbox is Configuration > checked in the Session Resources Preferences > Sessions > Ed-Fi Code resource preferences, then report the 'District Id - Term Descriptor of the term being District Information > reported'. Entity Id Otherwise, report the Term Terms Setup > Term Descriptor of the term being Name reported. schoolReference A reference to the related Μ School resource. Reports the fields that are part of the Natural Key for the School resource.

This table describes data elements sent within the Sessions resource.

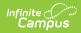

| Data Element Label          | Business Requirements<br>and Rules                                                                                                    | Mandatory,<br>Conditional<br>or Optional | Location                                      |
|-----------------------------|----------------------------------------------------------------------------------------------------|------------------------------------------|-----------------------------------------------|
| schoolYearType<br>Reference |                                                                                                    |                                          |                                               |
| academicWeeks               | An unordered collection of<br>sessionAcademicWeeks.<br>This is optional, do not<br>report                                                                                                    | 0                                        |                                               |
| beginDate                   | <ul> <li>Term start date</li> <li>1. Report the start date of the term being reported: <ul> <li>If more than 1 term has the same Term Type selected, report the earliest start date.</li> <li>When Term Descriptor Override is populated, report from the Term Descriptor Override.</li> </ul> </li> </ul> | Μ                                        | Terms Setup > Start<br>Date<br>Term.startDate |

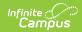

| Data Element Label | Business Requirements<br>and Rules                                                                                                    | Mandatory,<br>Conditional<br>or Optional | Location                                                                                    |
|--------------------|----------------------------------------------------------------------------------------------------|------------------------------------------|---------------------------------------------------------------------------------------------|
| endDate            | <ul> <li>Term end date</li> <li>Report the end date of the term being reported: <ul> <li>If more than 1 term has the same Term Type selected, use the latest end date.</li> <li>When Term Descriptor Override is populated, report from the Term Descriptor Override.</li> </ul> </li> </ul>                                                                                                    | Μ                                        | Terms Setup > End Date                                                                      |
| gradingPeriods     | An unordered collection of<br>sessionGradingPeriods.<br>This is optional, do not<br>report.                                                                                                    | 0                                        |                                                                                             |
| termDescriptor     | <ul> <li>This descriptor defines the term of a session during the school year (e.g., Fall Semester).</li> <li>1. When reporting from Term Descriptors mapping, report the Ed-Fi Code for the value selected. <ul> <li>When Ed-Fi Term Type is Null, or when no Ed-Fi code exists, do not report.</li> </ul> </li> <li>2. When reporting from the Term Descriptor Overrides, report the Ed-Fi code value selected.</li> </ul> | Μ                                        | Configuration ><br>Resources Preferences><br>Sessions > Ed-Fi Code<br>edfimapping.edFiValue |

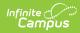

| Data Element Label     | Business Requirements<br>and Rules                                                                                                    | Mandatory,<br>Conditional<br>or Optional | Location   |
|------------------------|----------------------------------------------------------------------------------------------------|------------------------------------------|------------|
| totalInstructionalDays | <ul> <li>Total Days in Session</li> <li>1. When reporting from<br/>Term Schedule, count<br/>the total number of<br/>instructional days from<br/>the Days tab from the<br/>calendar and schedule<br/>structure the term is<br/>associated with. <ul> <li>A day reset must<br/>be completed<br/>before the days<br/>will calculate. Use<br/>the resync after<br/>day reset is<br/>completed to have<br/>instructional days<br/>calculated and<br/>sent.</li> <li>If more than 1<br/>term schedule has<br/>the same Term<br/>Type, count the<br/>distinct number of<br/>instructional days<br/>from all terms for<br/>that Term Type.</li> <li>When Term<br/>Descriptor<br/>Override is<br/>populated, report<br/>from the Term<br/>Descriptor<br/>Override.</li> </ul> </li> </ul> | Μ                                        | Calculated |

### Type/Descriptor

Click here to expand...

#### **Term Descriptors**

| Code Value         | Description        | Namespace                      | Short Description |
|--------------------|--------------------|--------------------------------|-------------------|
| Fall Semester      | Fall Semester      | uri://ed-fi.org/TermDescriptor | Fall Semester     |
| First Quarter      | First Quarter      | uri://ed-fi.org/TermDescriptor | First Quarter     |
| First Trimester    | First Trimester    | uri://ed-fi.org/TermDescriptor | First Trimester   |
| Fourth Quarter     | Fourth Quarter     | uri://ed-fi.org/TermDescriptor | Fourth Quarter    |
| MiniTerm           | MiniTerm           | uri://ed-fi.org/TermDescriptor | MiniTerm          |
| Other              | Other              | uri://ed-fi.org/TermDescriptor | Other             |
| Quarter            | Quarter            | uri://ed-fi.org/TermDescriptor | Quarter           |
| Second Quarter     | Second Quarter     | uri://ed-fi.org/TermDescriptor | Second Quarter    |
| Second Trimester   | Second Trimester   | uri://ed-fi.org/TermDescriptor | Second Trimester  |
| Semester           | Semester           | uri://ed-fi.org/TermDescriptor | Semester          |
| Spring Semester    | Spring Semester    | uri://ed-fi.org/TermDescriptor | Spring Semester   |
| Summer<br>Semester | Summer<br>Semester | uri://ed-fi.org/TermDescriptor | Summer Semester   |
| Third Quarter      | Third Quarter      | uri://ed-fi.org/TermDescriptor | Third Quarter     |
| Third Trimester    | Third Trimester    | uri://ed-fi.org/TermDescriptor | Third Trimester   |
| Trimester          | Trimester          | uri://ed-fi.org/TermDescriptor | Trimester         |
| Year Round         | Year Round         | uri://ed-fi.org/TermDescriptor | Year Round        |